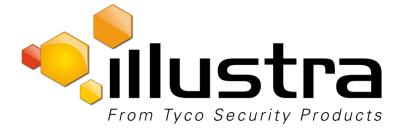

# Illustra Pro LT 2MP Bullet Illustra Pro Compact Mini-Bullet

# **Quick Start Guide**

8200-1136-01 A0

#### Notice

The information in this manual was current when published. The manufacturer reserves the right to revise and improve its products. All specifications are therefore subject to change without notice.

#### Copyright

Under copyright laws, the contents of this manual may not be copied, photocopied, reproduced, translated or reduced to any electronic medium or machine-readable form, in whole or in part, without prior written consent of Tyco Security Products. © 2015 Tyco Security Products. All rights reserved.

#### **Customer Service**

Thank you for using Tyco Security Products. We support our products through an extensive worldwide network of dealers. The dealer through whom you originally purchased this product is your point of contact if you need service or support. Our dealers are empowered to provide the very best in customer service and support. Dealers should contact Tyco Security Products at (800) 507-6268 or (561) 912-6259 or on the Web at www.illustracameras.com.

#### Trademarks

The trademarks, logos, and service marks displayed on this document are registered in the United States [or other countries]. Any misuse of the trademarks is strictly prohibited and Tyco Security Products will aggressively enforce its intellectual property rights to the fullest extent of the law, including pursuit of criminal prosecution wherever necessary. All trademarks not owned by Tyco Security Products are the property of their respective owners, and are used with permission or allowed under applicable laws. Product offerings and specifications are subject to change without notice. Actual products may vary from photos. Not all products include all features. Availability varies by region; contact your sales representative.

#### Notice of Use

- This manual is designed for administrators and users of the network camera. Please read it carefully before use. All requirements should be followed before using this camera.
- We are not responsible for any technical or typographical errors and reserve the right to change the product and manuals without notice.
- Keep this document for future reference.
- It is intended that this camera utilizes a PoE power source that complies with LPS requirements.
- The camera must be installed on a solid mounting surface.
- Keep the camera and other accessories dry.
- We are not responsible for any damage caused by inappropriate use.

#### Safety Notice

The recessed indoor camera models are rated as suitable for use in environmental air handling spaces, except inside air ducts or furnace plenums

**ESD Precautions:** With the covers removed during installation and alignment this product is sensitive to electrostatic discharge. The installer should take appropriate ESD control measures such as the use of a ESD wrist strap connected to the chassis of the camera.

Note to Installer - POE networks that are connected to IP Encoders should not be routed to the exterior or outside of the installed plant location.

# **Product Features**

## Features

### ADCi610-M022

- Motion detection
- High quality compression in real time streaming
- Full frame rates @ Maximum resolution 1920x1080 provides superior image quality
- Supports simultaneous streaming of H.264 and MJPEG encoded video
- Wide Dynamic Range (WDR)
- Backlight Compensation
- Digital Slow Shutter
- IR Illuminator
- Dynamic 2D Digital Noise Reduction
- OSD supported
- Weather Proof (IP66)
- Event or Continuous recording on microSD card or FTP(microSD media not included.)
- PoE supported
- ONVIF 2.4 Profile S compliant

### IPL02B1BNWIY IPL02B2BNWIY

- Motion detection
- High quality compression in real time streaming
- Full frame rates @ Maximum resolution 1920x1080 provides superior image quality
- Supports simultaneous streaming of H.264 and MJPEG encoded video
- Wide Dynamic Range (WDR)
- Backlight Compensation
- Digital Slow Shutter
- IR Illuminator
- Dynamic 2D Digital Noise Reductio
- OSD supported
- Weather Proof (IP66)
- Event or Continuous recording on microSD card or FTP(microSD media not included)
- PoE supported
- ONVIF 2.4 Profile S compliant
- Remote zoom and focus control
- Analogue Video Output
- Digital Input / Output

## Dimension ADCi610-M022

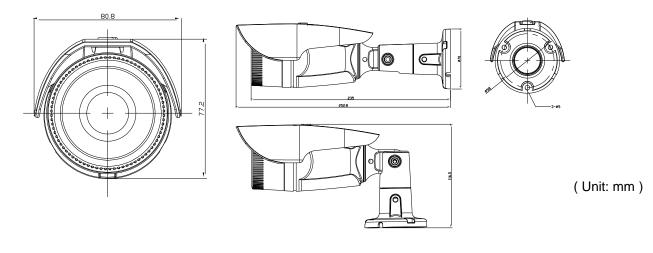

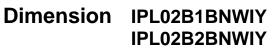

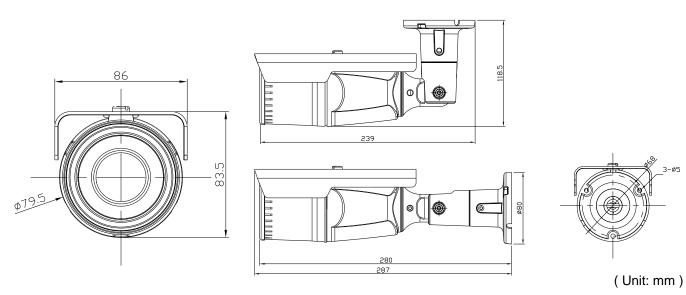

## **Package contents**

The package contains a camera, screws, anchors, a waterproof band, a ferrite core, a hex wrench driver, universal plugs, a quick installation guide, a CD ROM, a paper mounting template, and a microSD card (exclusive for the camera model, IQS02MFONWTY). Unpack the package carefully, and handle the equipment with care.

### Note:

The contents of the package may vary by model:

Camera x 1

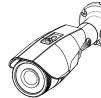

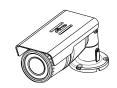

ADCi610-M022

IPL02B2BNWIY

Quick installation guide & CDROM x 1

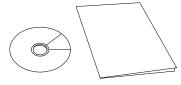

Silicon Waterproof Band

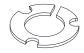

Ferrite Core (ADCi610-M022)

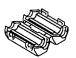

Video Output Cable (IPL02B1BNWIY & IPL02B2BNWIY)

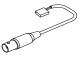

Mounting screw with plastic anchors x 3

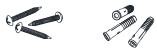

Hex Wrench Driver

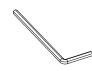

Paper Mounting Template x 1

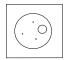

microSD card (pre-installed exclusively in the camera model, IQS02MFONWTY)

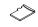

# **Controls/Connectors**

### ADCi610-M022

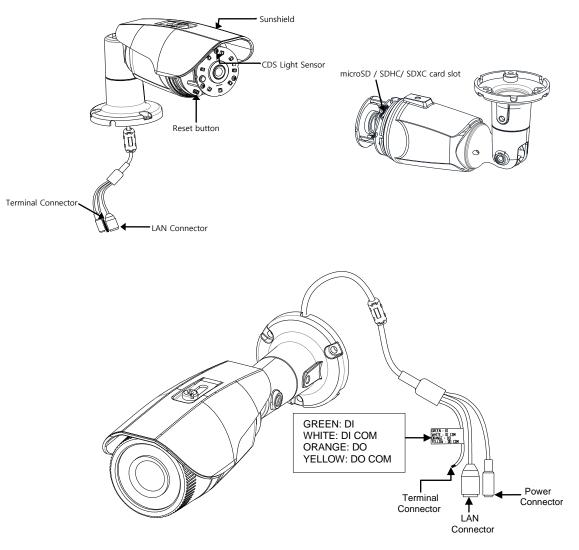

## IPL02B1BNWIY IPL02B2BNWIY

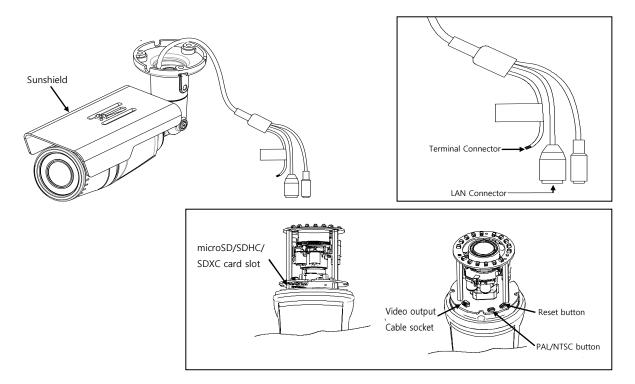

#### Note

Models herein and their appearance are subject to change without any prior notice.

- Sunshield: Protects the camera lens against direct sunshine.
- **Reset button**: This button will restart or reset to factory default settings. Refer to Reboot or Factory Default under the Maintenance section in the camera's Installation and Operation Manual for more details.
- **CDS Light Sensor**: To detect the level of ambient light or intensity of light. The sensor should not be blocked by a cable or any other objects.
- microSD/SDHC/SDXC card slot: The camera supports up to 64GB. Class 4 or higher SD card is recommended for HD recordings.
- **Terminal Connector**: Cable connections for digital input/output. Refer to Connections in the camera's Installation and Operation Manual for more details.
- LAN connector: RJ45 LAN connector for 10/100 Base-T Ethernet.

## **Peripheral Connection**

### **Sensor (DI) Connection**

Sensor(DI) can be connected to either a voltage type sensor or a replay type sensor like in the following figures. Settings can be done through the camera's webpage.

Input voltage range: 0VDC minimum to 5VDC maximum, Max 50mA

### CAUTION

Do not exceed the maximum input voltage or relay rate.

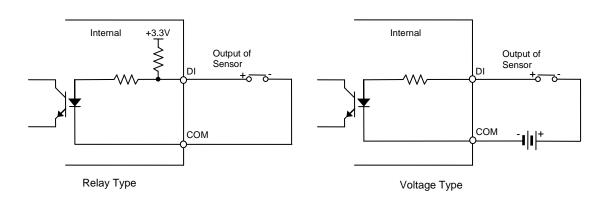

### Alarm (DO) Connection

Only the replay type is supported. Relay Rating: Max 24VDC 50mA The activation can be managed through the camera's webpage. (IPL02B2BNWIY)

### CAUTION

Do not exceed the maximum replay rate.

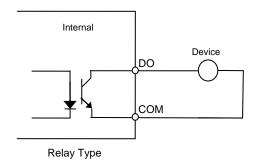

### **Power Connection**

The camera can be powered from either 12VDC or PoE. If it is powered from 12VDC, connect an adaptor which can supply the camera with enough power. Also, refer to the characteristics of the polarity according to the image below.

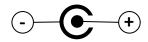

### **LAN Connection**

.

The LAN connector is an RJ45 LAN connector for 10/100 Base-T Ethernet. Use the Ethernet cable (RJ45) to connect the device to a hub or a router in the network.

# Installation

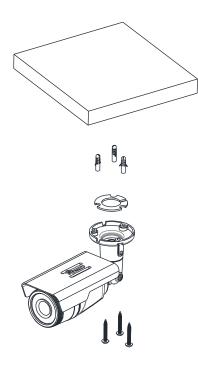

- 1. Place the paper mounting template that is included in the package on the desired installation surface.
- 2. Drill three holes in the correct positions based on the paper mounting template, and insert the plastic anchors into the holes.
- 3. Attach the silicon waterproof band included in the package to the camera's mounting surface by aligning it with the three alignment holes on the camera's mounting surface.
- 4. Connect the required cables to the device. Refer to Connections in this manual for more details.
- 5. Place the camera body on the mounting surface to match its alignment holes with the corresponding plastic anchors.
- 6. Tighten the plastic anchors with the screws through the camera's alignment holes.
- 7. Adjust the heading direction of the camera. Refer to the section, 'Adjusting angle of the camera' for more details.
- 8. Attach the lens cover to the camera by rotating it clockwise.
- 9. Adjust zoom and focus of the camera. Refer to the section, 'Adjusting zoom and focus' in this manual for the instructions.

Model Shown IPL02B2BNWIY

### CAUTION

Sealing gaps is recommended as gaps may appear after the camera installation. Gaps may cause problems such as moisture, water leakage, and etc., which negatively affect the operation of the camera if gaps appear but remain unsealed.

### CAUTION

To prevent products from damage, place the camera on stable and non-vibrating surfaces If the stability is in doubt, consult safety personnel for reinforcements, and then proceed with the installation.

## Adjusting angle of the camera

Adjust the angle of the camera by changing the heading direction by reference to the following pictures

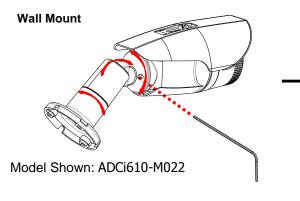

- A. Loosen the joint(②) with the hex wrench driver to adjust the tilt angle of the camera for wall mount.
- B. Adjust the angle delicately by loosening the joint(①) if necessary after the installation on the wall.

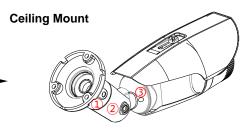

A. Loosen the joint(③) with the hex wrench driver, and rotate the camera bracket 180 degrees if the bracket was fixed for wall mount(image on the left).

Then, tighten the joint(3).

B. Loosen the joint(2) to ideally adjust the tilt angle of the camera, and tighten it if the angle is appropriate.C. Adjust the angle delicately if necessary after the installation on the ceiling.

## Adjusting zoom and focus IPL02B1BNWIY & IPL02B2BNWIY

Your camera is supported with motorized zoom and focus. Thus, connecting the device to a network is pre-requisite to enable the adjustment of zoom and focus. For the network connection, refer to the section, Network Connection and Configuration in this manual.

Once the device is on the network and the webpage is open, go to **Setup**> **Video** > **Zoom/Focus**. Then, the features shown below will appear.

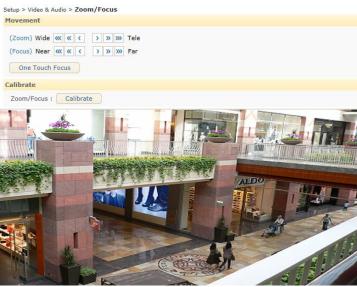

1. Adjust zoom and focus by clicking the arrow buttons. The buttons u 🔊 move the lens more

extensively than the buttons 🔇 🕥

Or, click **One Touch Focus** to automatically set the lens focus.

Refer to the camera's Configuration Manual for more detailed configuration about zoom and focus on the webpage.

# **Specifications**

| Мо                      | del List             | ADCi610-                    | M022                                         |                                    | IPL02B1BNWIY<br>IPL02B2BNWIY |
|-------------------------|----------------------|-----------------------------|----------------------------------------------|------------------------------------|------------------------------|
| Camera                  |                      |                             |                                              |                                    |                              |
|                         | Max.<br>Resolution   |                             | 1080p (19                                    | 920x1080)                          | )                            |
| Image                   | Pixel Size           | 3x3 µm                      |                                              |                                    |                              |
| Sensor                  | Туре                 | CMOS                        |                                              |                                    |                              |
|                         | Active Image<br>Area |                             | 5,856 H x                                    | <b>3,276</b> V μ                   | m                            |
|                         | Туре                 |                             | Built-i                                      | n Lens                             |                              |
|                         | Freedbareth (One     | 4.2 mm                      | IPL02B2E                                     | BNWIY                              | IPL02B1BNWIY                 |
|                         | Focal Length         | 4.3 mm                      | 3.0(w) ~ 9.0                                 | (t) mm                             | 2.8(w) ~ 12.0(t) mm          |
| Lens                    | F No.                | F2.0                        | F1.2(w) ~ F2<br>Optical 3x Mc<br>Focus & Zoo | otorized                           | F1.4                         |
|                         | IRIS                 | Fix                         | ed                                           |                                    | Auto iris                    |
|                         | Formet               | ormat 1/2.9"                | IPL02B2BN                                    | IWIY                               | IPL02B1BNWIY                 |
|                         | Format               |                             | 1/2.9"                                       |                                    | 1/2.7"                       |
|                         |                      |                             | IPL02B2BN                                    | IWIY                               | IPL02B1BNWIY                 |
| Angle of<br>View        | Horizontal 74.4°     | Approx. 110.8<br>to 35.5°(T |                                              | Approx. 106°(Wide)<br>to 32°(Tele) |                              |
|                         | Vertical             | 40.8°                       | Approx. 57.7°<br>to 19.9°(T                  |                                    |                              |
| Electronic Shutter Time |                      |                             | 1/2~1/10,0                                   | 00 secono                          | ds                           |

| Min. Illumination                          | Color : 1.0 Lux(30IRE)<br>B/W: 0 Lux(IR LED On)                                           | Color : 0.5 Lux(30IRE)<br>B/W: 0 Lux(IR LED On)                                           |
|--------------------------------------------|-------------------------------------------------------------------------------------------|-------------------------------------------------------------------------------------------|
| CODEC                                      |                                                                                           |                                                                                           |
| Video Compression                          |                                                                                           | orofile(MPEG-4 Part 10/ AVC),<br>otion JPEG)                                              |
| Video Streaming                            | H.264: Controllable frame rat                                                             | e streams in H.264, MJPEG<br>e, bandwidth(VBR/CBR),GOP<br>ame rate, JPEG quality          |
| Resolutions                                | 1920x1080<br>1280x720<br>1120x630<br>960x540<br>800X450,<br>640X360<br>480x270<br>320x180 | 1920x1080<br>1280x720<br>1120x630<br>960x540<br>800X450,<br>640X360<br>480x270<br>320x180 |
| Max Frame Rate                             |                                                                                           | s in all resolution<br>ps in all resolution                                               |
| Special Features                           |                                                                                           |                                                                                           |
| Image Settings                             | Configurable brightness, co                                                               | ntrast, saturation, sharpness                                                             |
| Orientation Control                        | Flip &                                                                                    | Mirror                                                                                    |
| Rotation Control                           | None / Left(-90 degree                                                                    | s) / Right(+90 degrees)                                                                   |
| Dynamic 2D Digital Noise<br>Reduction(DNR) | Supporte                                                                                  | d (1 ~ 15)                                                                                |
| Smart Bitrate Control                      | Supported (I                                                                              | n VBR mode)                                                                               |
| Exposure Adjustment                        | +1.0, +0.6, +0.3, 0                                                                       | , -0.3, -0.6, -1.0 EV                                                                     |
| White Balance                              | ATW1 / ATW2                                                                               | / Push / Manual                                                                           |
| Back Light Compensation                    | None / Left(                                                                              | 90 degrees) / Right(+90<br>degrees)                                                       |
| IR Illuminator                             | Off / M                                                                                   | lanual                                                                                    |
| Wide Dynamic Range                         | On                                                                                        | / Off                                                                                     |
| Flickerless Control                        | Normal, 5                                                                                 | 0Hz, 60Hz                                                                                 |
| DSS (Sens-up)                              | 2X ~ 1                                                                                    | 6X, Off                                                                                   |
|                                            |                                                                                           |                                                                                           |

| Day & Night                           | Removable                            | e IR cut filter                                                     |
|---------------------------------------|--------------------------------------|---------------------------------------------------------------------|
| OSD                                   | Time stamp and t                     | ext caption overlay                                                 |
| Privacy Zone                          | 4 configurable regions               | (Configure with IE only)                                            |
| Network                               |                                      |                                                                     |
| Ethernet Standard                     |                                      | / Base-T                                                            |
| Protocol                              | RTSP, RTCP, RTP/UDP, RTF             | P, UDP/IP, HTTP, HTTPS, FTP,<br>P/TCP, mDNS, UPnP™, SMTP,           |
| Security                              | SSLv2/v                              | P, SNMPv1/v2c, IGMP, ICMP,<br>/3, TLSv1                             |
| NTP Time Synchronization<br>Poll Rate |                                      | th password protection<br>r 24 hours                                |
| Integration                           |                                      |                                                                     |
| Application Programming<br>Interface  | •                                    | nent Kit(SDK) IAPI3<br>ofile S (or later)                           |
| Event Sources                         | Video Motion Det                     | tection; Sensor(DI)                                                 |
| Event Actions                         | Notification: E-ma<br>Record : SD ca | E-mail, FTP,<br>il, FTP, HTTP, TCP<br>ard storage, FTP<br>Alarm(DO) |
| Event Metadata Streaming (RTSP/RTP)   | Video Motion                         | Detection(MD)                                                       |
| Mechanical                            |                                      |                                                                     |
| Material                              | Aluminum                             | Die-Casting                                                         |
| Weight                                | 600g (1.32 lbs)                      | 870g (1.92lbs)                                                      |
| Dimension                             | 2.9" x 3.0" x 4.13"                  | 3.5" x 3.4" x 11"                                                   |
| Protection Class                      | IP66, wea                            | ather-proof                                                         |
| Environment                           |                                      |                                                                     |
| Operating Humidity                    | Humidity up to 85%                   | RH (non-condensing)                                                 |
| Operation Temperature                 |                                      | 50°C (-4°F ~ 122°F)<br>)°C (-4°F ~ 122°F)                           |
| Storage Temperature                   | -40° C ~ 60° C (-40° F ~ 140<br>° F) |                                                                     |

| DC 12V, PoE IEEE 802.3af<br>Class 2 / max. 6W | DC 12V, PoE IEEE 802.3af<br>Class 2 / max.<br>12W@DC12V                                                                                                    |
|-----------------------------------------------|----------------------------------------------------------------------------------------------------|
| ± 10% (DC10                                   | ).8V ~ 13.2V)                                                                                                    |
|                                               |                                                                                                    |
| (card not                                     | icroSDXC memory card slot<br>included)<br>Capacity                                                                                                    |
|                                               |                                                                                                    |
| IEC 60<br>CSA 22.2                            | 950-1<br>0950-1<br>No. 60950<br>950-1                                                                                                    |
| EN55022<br>AS/NZS CISF                        | 15 Class A<br>2 Class A<br>PR 22 Class A<br>B-003 Class A                                                                                                    |
|                                               | 130-4                                                                                                    |
| EN610<br>IEC 62                               | 5024<br>000-6-1<br>2599-2<br>WEEE                                                                                                    |
|                                               | Class 2 / max. 6W<br>± 10% (DC10<br>1x mircoSD/microSDHC/mi<br>(card not<br>64GB 0<br>UL60<br>IEC 60<br>CSA 22.2<br>EN60<br>FCC Part<br>EN55022<br>AS/NZS CISF<br>ICES-003/NM<br>EN50<br>EN50 |

# **Network Connection and Configuration**

## **Network Connection Types**

There are many different ways that you can connect the camera to your network, depending on your applications requirements. You should always set the camera's network settings according to your network configurations. The following diagrams depict some typical applications with guidelines on network settings. For more information on network settings, always consult with your network administrator or ISP as required.

## Type 1: Direct Connection to a PC

Connect the camera directly to a PC using a standard Ethernet cable connected to a LAN connector.

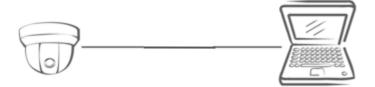

To access the camera, the PC must be on the same network as the camera. The default IP address of the camera is a static one (e.g. 192.168.1.168) with the subnet mask, 255.255.255.0. If the default static IP address cannot be used on your network, use Illustra Connect to reassign an IP address to your camera, or reassign the IP address of your PC to be on the same network as the camera. Then, you can access the camera from your PC.

## Type 2: Connecting Camera(s) to a Local Area Network (LAN)

To add the camera(s) to an existing LAN, just connect the camera(s) to the hub or switch on your network.

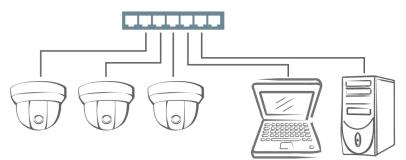

Your camera has DHCP enabled as a default, so IP address is supposed to be assigned by a DHCP server. However, if you do not have a DHCP server on your network or if your DHCP server fails to assign an IP address, the IP address of your camera will default to 192.168.1.168 with the subnet mask, 255.255.255.0. Use Illustra Connect to reassign an IP address to your camera if the IP address is not on the same network as your PC.

### **Type 3: Remote Connection via the Internet**

If the network where the camera resides is connected to the Internet, you can also provide remote access to your camera over the Internet.

Typically a broadband router has built-in DHCP function to assign a local IP address to your camera. You can alternatively assign a fixed IP address to the camera to prevent it from frequent changing.

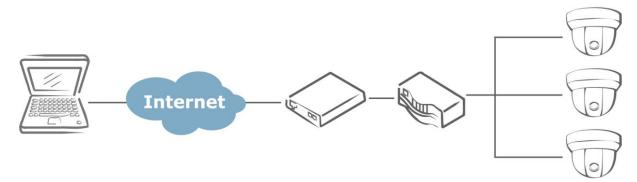

To access the camera from a local PC, simply use the local IP address of the camera.

To enable remote access, you must configure your router/firewall to forward an incoming request to that fixed local IP address of the camera. Therefore, when an external host sends a request to access your camera, the request will first reach the router's external IP address and then be forwarded to the local IP address of the camera.

Port forwarding is based on the service you want to provide. For example, forward HTTP port to enable remote web access to your camera, or RTSP port to enable access to video/audio streams from the camera.

## Accessing the Camera for the First Time

The camera comes with a web-based setup utility, allowing you to view the video of the camera and configure the camera for optimal use in your environment.

To access the camera's web-based control utility, you need a PC that meets the following requirements:

- Operating System: Windows Vista or Windows 7, Windows 8 and Mac OS
- Browser: Internet Explorer Version 8.0 or later, Chrome, Safari and Firefox
- CPU: Intel Core 2 duo P8400 or higher
- VGA: DirectX 3D supported (\*If Direct3D Acceleration is disabled, type 'dxdiag' from Start >Run on your computer, and check the DirectX Features.)
- RAM: DDR3 4GB or more
- Others: Java (<u>http://java.com/en/download/index.jsp</u>) + QuickTime

Then, take the following steps to connect your PC to the camera.

#### Step 1: Make the connection

For initial setup purpose, connect one end of an Ethernet cable to the RJ45 connector of the camera and the other end to the LAN port on your PC.

#### Step 2: Configure your PC's IP address

Configure the IP address of your PC referring to Network Connection Types on page 4.

#### Step 3: Verify the connection between the PC and the IP Cam

- 1. Launch Command Prompt by clicking the **Start** menu, **Programs**, **Accessories** and then **Command Prompt**.
- 2. At the prompt window, type ping x.x.x.x, where x.x.x.x is the IP address of the camera.
- 3. If the message of "Reply from..." appears, it means the connection is established.

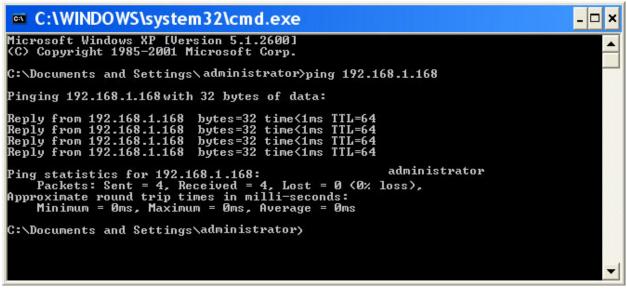

#### Step 4: Access the camera from IE browser

Open the IE browser and enter the IP address of the camera in the URL field.

| View - Microsoft Internet Explorer        |   |
|-------------------------------------------|---|
| File Edit View Favorites Tools Help       |   |
| 🌀 Back 🝷 🔘 - 🖹 💈 🏠 🔎 Search 👷 Favorites 🎸 | ð |
| Address 🗃 http://192.168.1.168            |   |

When user clicks on "Setup" or other menu items, then camera prompts the user for credentials and screenshot is different from IE: When prompted to login, enter the user name and the password. (The defaults: admin, admin). Note that the password is case-sensitive.

| Connect to | 192.168.1.168 🛛 💽 🔀  |
|------------|----------------------|
| <b>R</b>   | GR.                  |
| IPNC       |                      |
| User name: | 🖸 admin 💌            |
| Password:  | •••••                |
|            | Remember my password |
|            | OK Cancel            |

## Using the Illustra Connect Tool to Manage Cameras

In addition to using the IE browser to access your camera, you can alternatively use the provided tool, Illustra Connect.

Illustra Connect is a management tool designed to manage your network cameras on the LAN. It can:

- help you find multiple network cameras.
- set IP addresses automatically resolving conflicts.
- show connection status.
- manage firmware upgrade.

# Using exacqVision Edge

Features to install and manage exacqVision Edge server software on the camera are found in Setup > Applications > exacqVision Edge on the camera's web interface. The page will allow the installation or removal of Edge or if the software is installed, starting or stopping the server. exacqVision Edge cannot be run without a SD Card installed in the camera. If the Edge and a SD Card are present and Edge will not start, try removing and reinserting the SD Card or formatting the card from the Storage menu found at the top of the web interface.

| Basic Configuration              | Setup > Applications > exacqVision Edge            |
|----------------------------------|----------------------------------------------------|
| Video                            | Stop/Start                                         |
| Event Configuration              | exacqVision Edge Version 6.7.9516.71822 is running |
| <ul> <li>Applications</li> </ul> | Stop Restart                                       |
| exacqVision Edge                 | Upload                                             |
| Network Configuration            | 찾아보기                                               |
| Peripheral                       | Uninstall                                          |
| Maintenance                      | Uninstall                                          |
| About                            |                                                    |

If you need the instructions on running and updating of the exacqVision Edge application via the camera's webpage, refer to the camera's Configuration Manual for the details.